2

# CISC 4090 Theory of Computation

#### Context-Free Languages and Push Down Automata

Professor Daniel Leeds dleeds@fordham.edu JMH 332

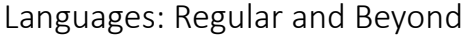

#### Regular:

- Captured by Regular Operations (a ∪ b)  $\cdot$  c<sup>\*</sup>  $\cdot$  (d ∪ e
- Recognized by Finite State Machines

Context Free Grammars:

- •Human language
- Parsing of computer language

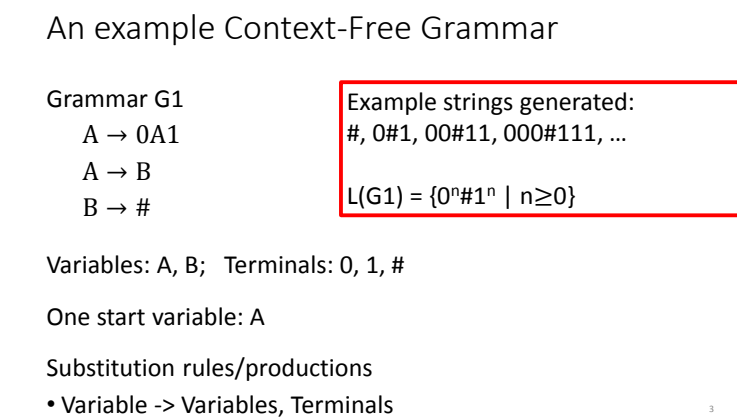

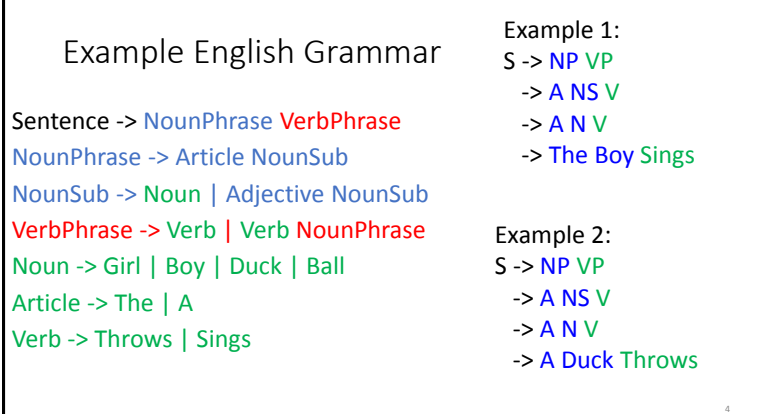

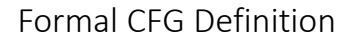

A CFG is a 4-tuple  $(V, \Sigma, R, S)$ 

- V is finite set of variables
- Σ finite set of terminals
- R finite set of rules
- S ∈ V start variable

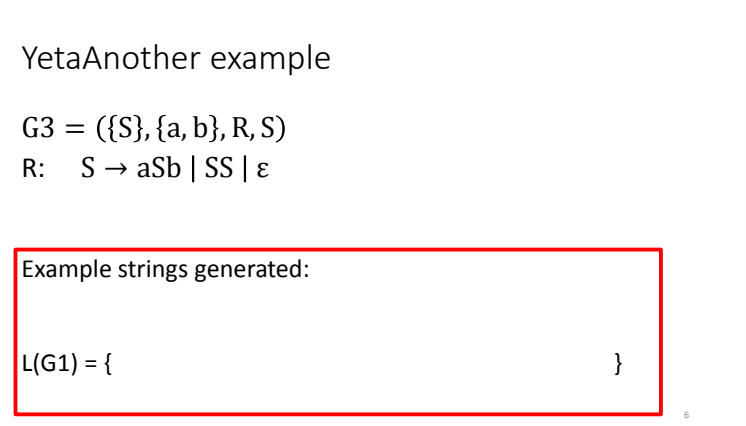

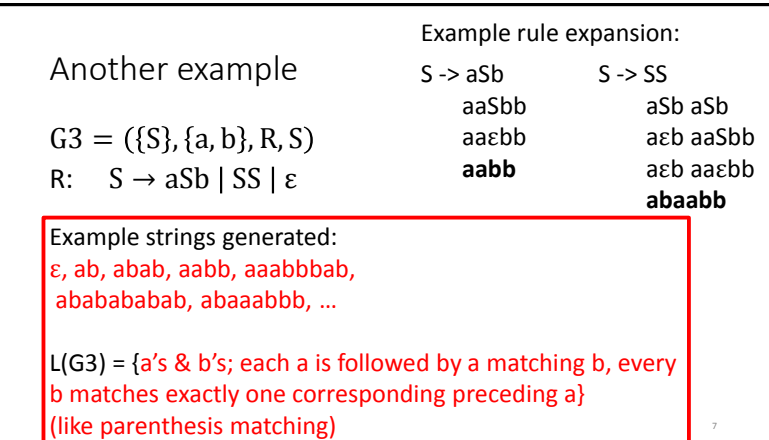

5

Another example  $G4 = (\{A, B, C\}, \{a, b, c\}, R, A)$ R:  $A \rightarrow aA \mid BC \mid \varepsilon$  $B \rightarrow Bb \mid C$  $C \rightarrow c \mid \varepsilon$ Example strings generated:

## Designing CFGs

Creativity required

• If CFL is union of simpler CFL, design grammar for simpler ones (G1, G2, G3), then combine: S -> G1 | G2 | G3

10

• **If language is regular, can make CFG mimic DFA**

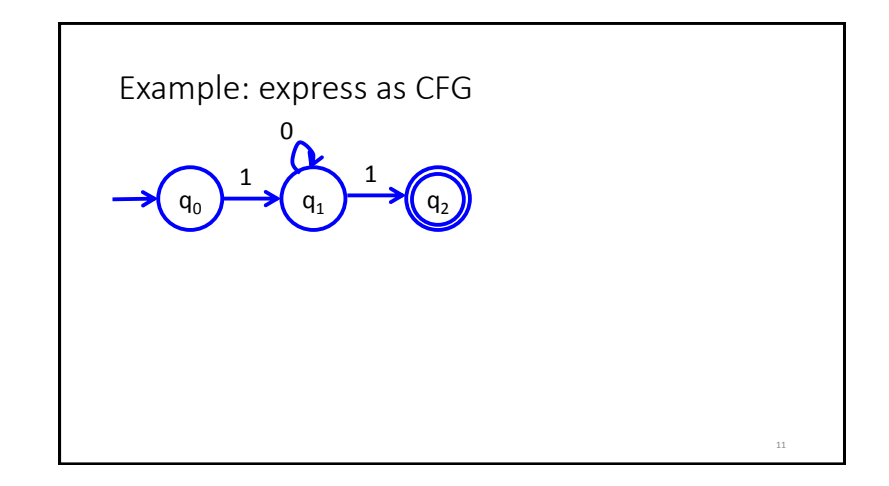

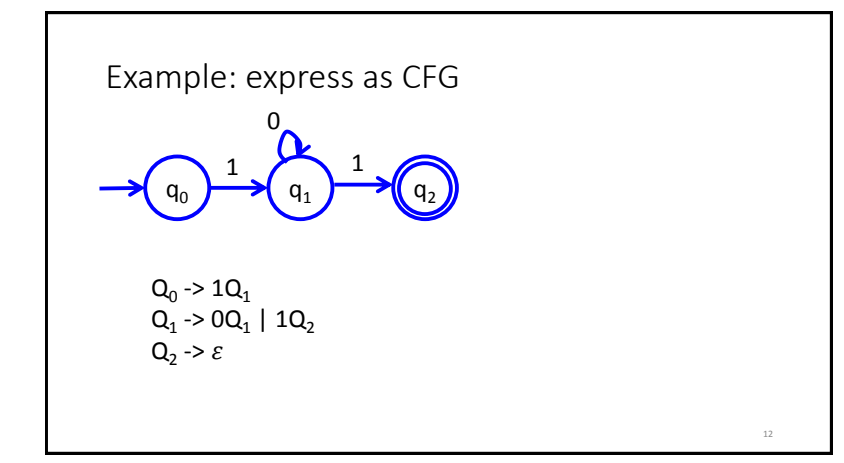

#### Designing CFGs Creativity required • **If language is regular, can make CFG mimic DFA** Match each state with a single corresponding variable Q={q<sub>0</sub>,...,q<sub>n</sub> }  $V = {R_0, ..., R_n}$ Start state  $q_0$  corresponds to state variable S ->  $R_0$ Replace transition function with Production rule  $\delta(q_i, a) = q_j$   $R_i \rightarrow aR_j$ Accept state  $q_k$ : transition to  $\varepsilon$  and  $R_k \to \varepsilon$ 13

15

17

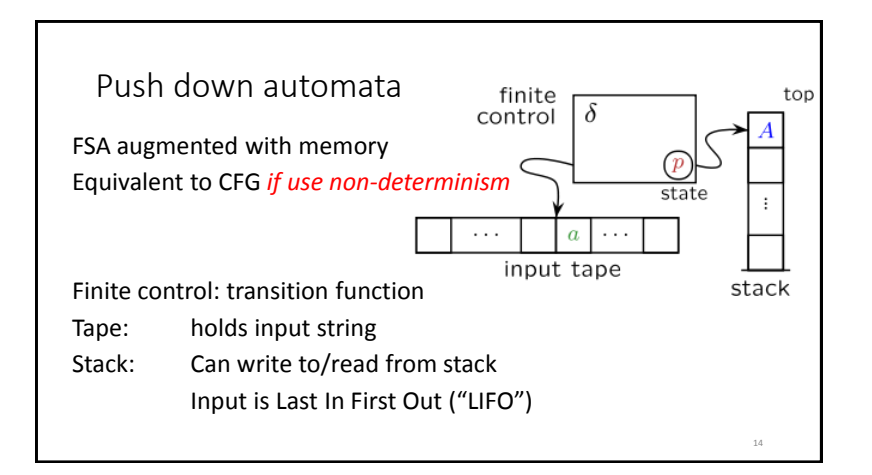

# PDA and Language O<sup>n1n</sup>

Read symbol from input, push each 0 onto stack As soon as see 1's, start popping 0 for each 1 seen

- If finish reading and stack empty, accept
- If stack is empty and 1's remain, reject
- If inputs finished but stack still has 0's, reject
- In 0 appears on input, reject

#### Definition of PDA

A PDA is a 6-tuple  $(Q, Σ, Γ, δ, q<sub>0</sub>, F)$  where Q, Σ, Γ, and F are finite sets

- Q is sets of states
- $\cdot \Sigma$  is the input alphabet
- Γ is the stack alphabet
- $\delta: Q \times \Sigma \varepsilon \times \Gamma \varepsilon \to P(Q \times \Gamma \varepsilon)$  is transition function
- $q_0 \in Q$  is start state
- $F \subseteq Q$  is set of accept states

#### PDA computation

16

M must start in  $q_0$  with empty stack M must move according to transition function To accept string, M must be at accept state at end of input

Start stack with \$. If you see \$ at top of stack, it is empty

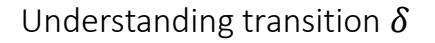

 $a, b \rightarrow c$  means:

• when you read a from tape and b is on top of stack

• replace b with c on top of stack

a, b, or c can be  $\varepsilon$ 

 $\cdot$  If a is  $\varepsilon$  then change stack without reading a symbol

18

 $\cdot$  If b is  $\varepsilon$  then push new symbol c without popping b

 $\cdot$  If c is  $\varepsilon$  then no new symbol pushed, only pop b

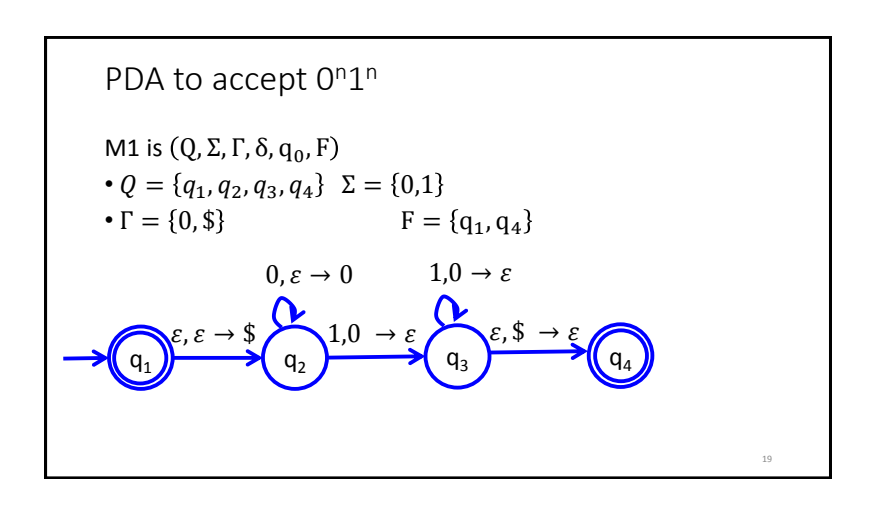

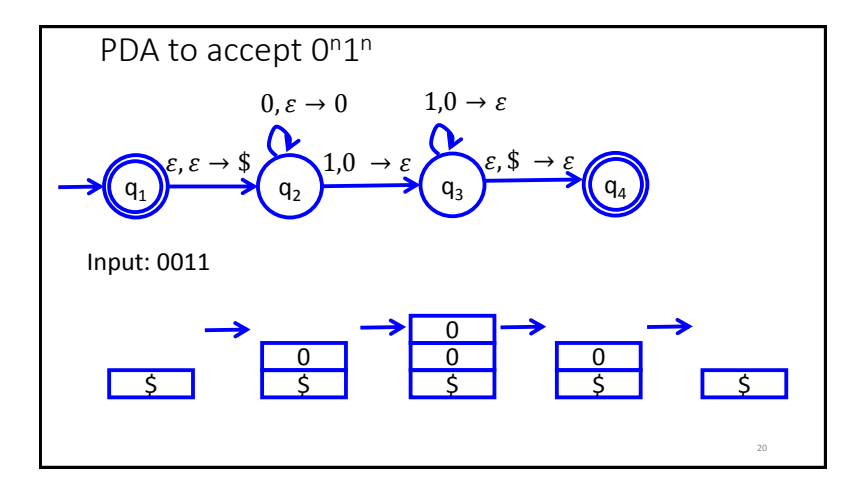

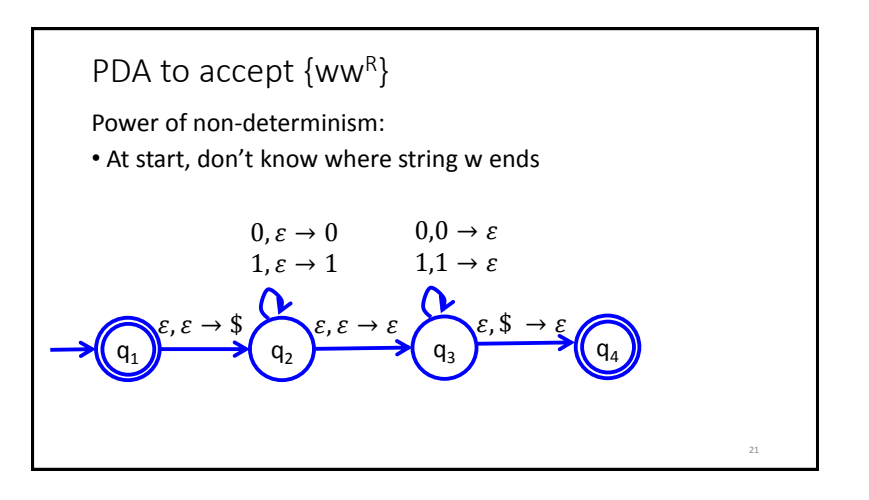

# PDA to accept a<sup>i</sup>b<sup>j</sup>c<sup>k</sup>

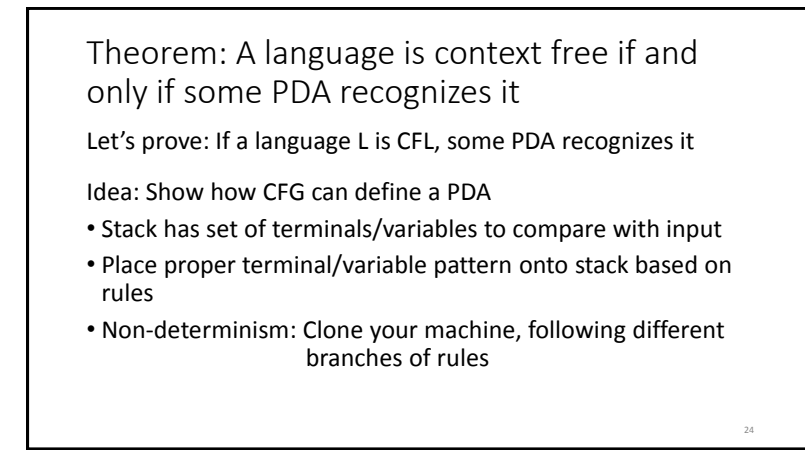

CFG -> PDA

• If top of stack is variable, sub one right-hand rule for the variable

- If top of stack is terminal, keep going iff terminal matches input
- If top of stack is \$, accept!

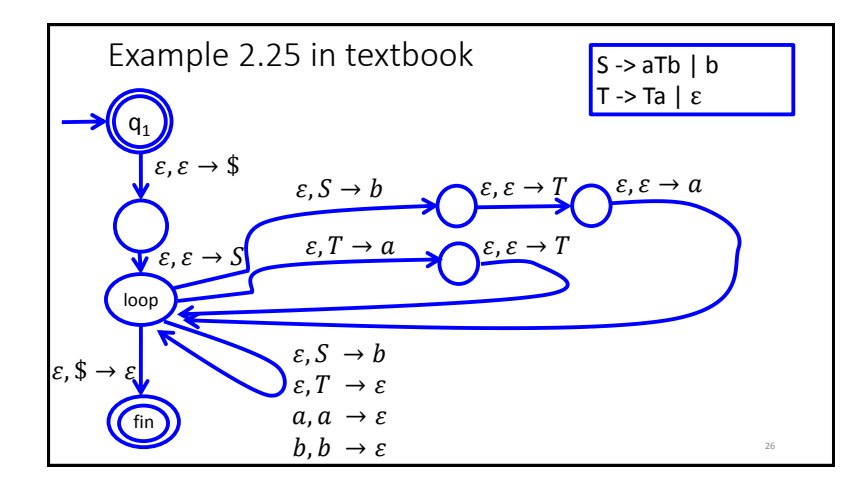

### Chomsky Normal Form

CFG is in Chomsky normal form if every rule takes form:

- $A \rightarrow BC$
- $A \rightarrow a$
- B and C may not be the start variables
- The start variable may transition to  $\varepsilon$

Any CFL can be generated by CFG in Chomsky Normal Form

#### Converting to Chomsky Normal Form

- $S_0 \rightarrow S$  where *S* was original start variable
- Remove  $A \rightarrow \varepsilon$

27

- Shortcut all unit rules Given  $A \rightarrow B$  and  $B \rightarrow u$ , add  $A \rightarrow u$
- Replace variable-terminal rules with variable-variable rules Given  $A \to Bc$ , add  $U_C \to c$  and change A to  $A \to BU_C$
- Replace rules  $A \rightarrow u_1 u_2 u_3 ... u_k$  with:  $A \rightarrow u_1 A_1, A_1 \rightarrow u_2 A_2, A_2 \rightarrow u_3 A_3, ..., A_{k-2} \rightarrow u_{k-1} u_k$

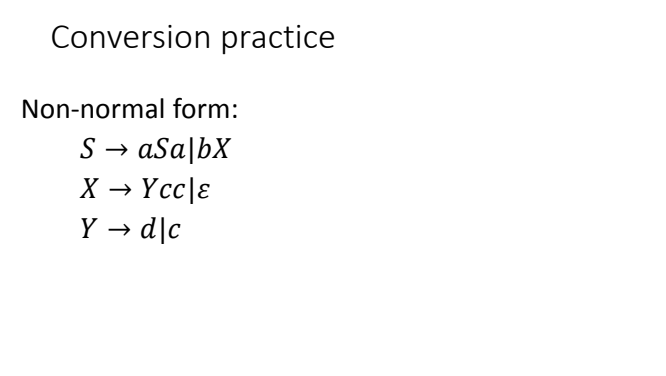

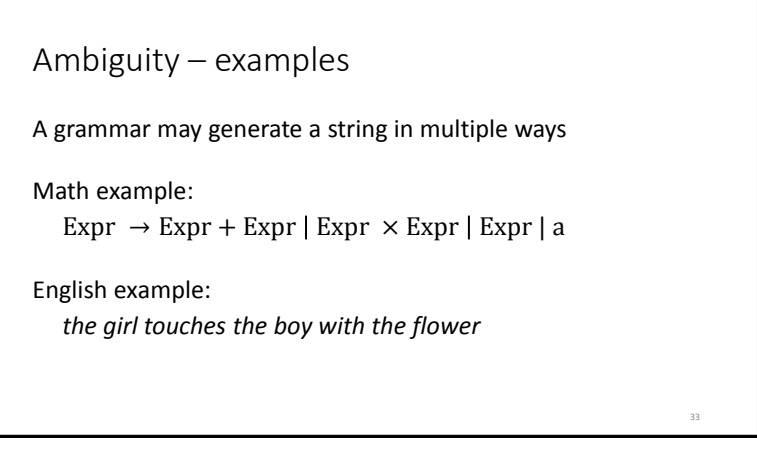

35

# Ambiguity – definitions

A grammar generates a string ambiguously if there are two or more different parse trees

Definitions:

- Leftmost derivation: at each step the leftmost remaining variable is replaced
- *w* is derived **ambiguously** in CFG G if there exist more than one leftmost derivations

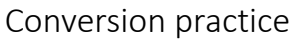

Non-normal form:  $S \rightarrow aa/bXc$  $X \rightarrow Xc|Y$  $Y \rightarrow Ycc | a$ 

34

38

Regular languages vs. CFLs

- CFGs define CFLs
- PDAs recognize CFLs and Regular languages
- FSAs recognize Regular languages, but **not** CFLs
- CFLs and Regular languages not equivalent

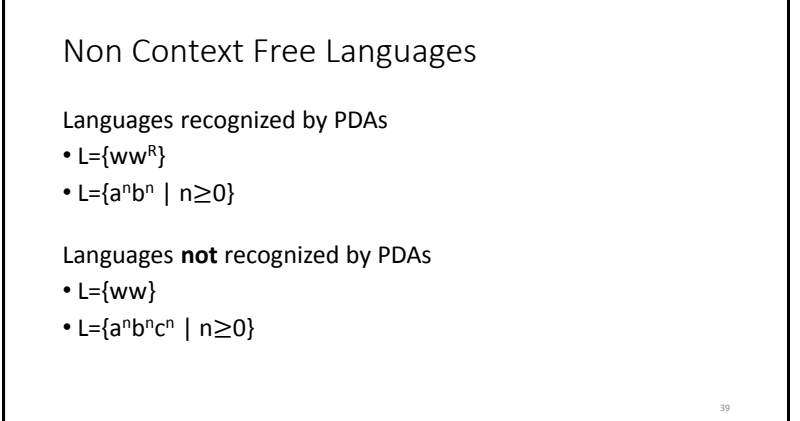

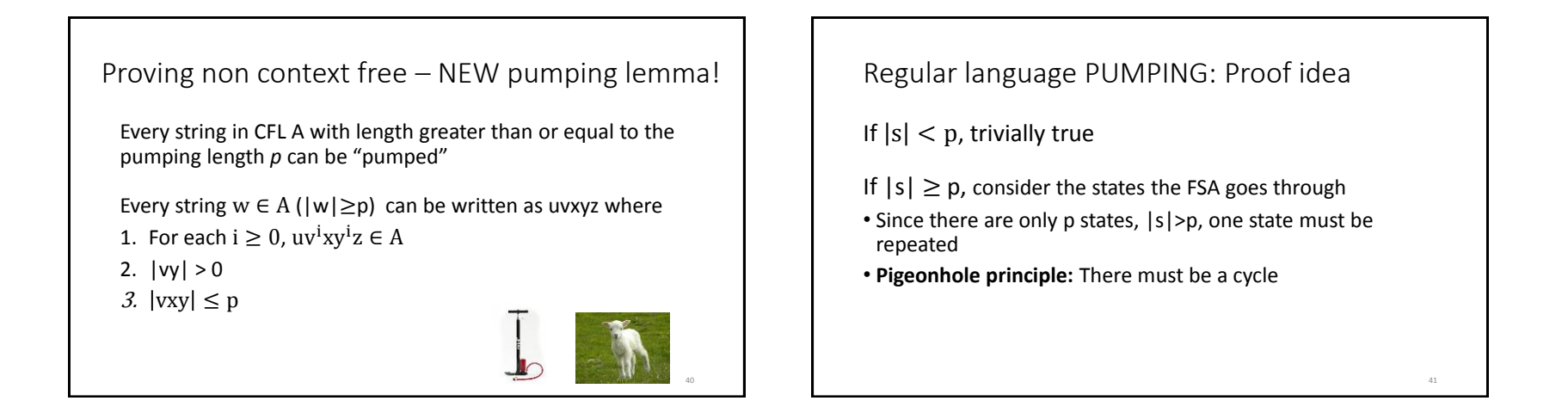

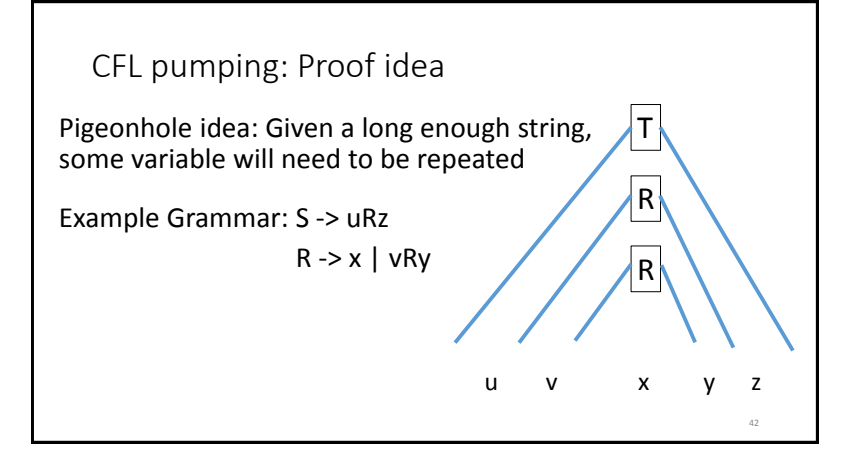

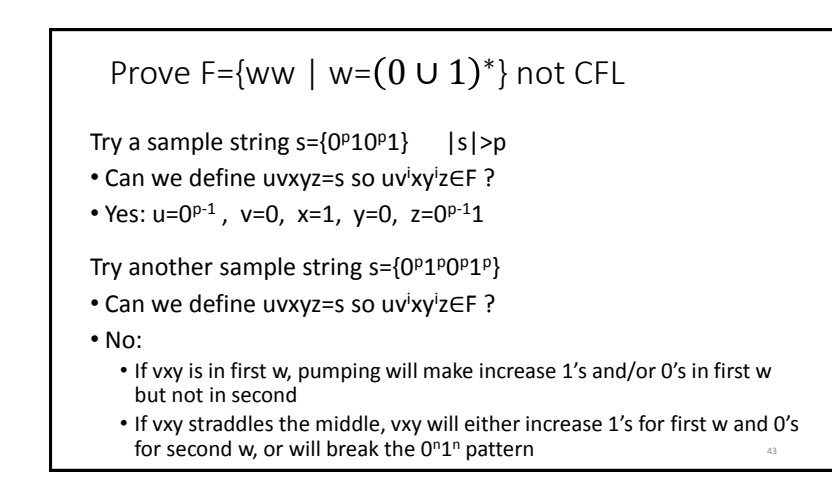

Prove B={a<sup>n</sup>b<sup>n</sup>c<sup>n</sup> | n≥0} not CFL